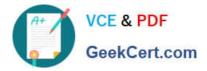

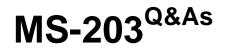

Microsoft 365 Messaging

# Pass Microsoft MS-203 Exam with 100% Guarantee

Free Download Real Questions & Answers **PDF** and **VCE** file from:

https://www.geekcert.com/ms-203.html

100% Passing Guarantee 100% Money Back Assurance

Following Questions and Answers are all new published by Microsoft Official Exam Center

Instant Download After Purchase

100% Money Back Guarantee

- 😳 365 Days Free Update
- 800,000+ Satisfied Customers

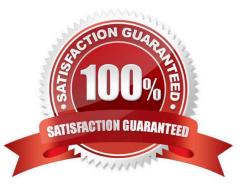

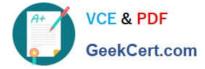

## **QUESTION 1**

You have a Microsoft Exchange Online tenant named contoso.com.

You create a partnership with two other companies named fabhkam.com and wingtiptoys.com. All the mailboxes of fabhkam.com are hosted in Microsoft 365. All the mailboxes of wingtiptoys.com are hosted in an on-premises Exchange

Server 2019 organization.

You need to ensure that all the email messages sent from contoso.com to fabrikam.com and wingtiptoys.com is encrypted by using TLS.

What should you do?

- A. Configure one connector.
- B. Create an organizational relationship.
- C. Create two remote domains.
- D. Run the Office 365 Exchange Hybrid Configuration wizard.
- E. Configure two mail flow rules.
- Correct Answer: A

Reference: https://docs.microsoft.com/en-us/exchange/mail-flow-best-practices/use-connectors-to-configure-mail-flow/set-up-connectors-for-secure-mail-flow-with-a-partner

#### **QUESTION 2**

Your company has a Microsoft Exchange Server 2019 hybrid deployment.

Users in the advertising department and the editorial department of the company have mailboxes in Exchange Online.

A company policy requires that the advertising department users and the editorial department users be segmented based on the following requirements:

1.

The advertising department users must not see the editorial department users in the global address list(GAL).

# 2.

The editorial department users must not see the advertising department users in the GAL.

3.

The editorial department users must be treated as external recipients of the advertising department users.

4.

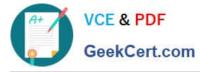

The advertising department users must be treated as external recipients of the editorial department users.

5.

You need to recommend a solution that meets the requirements and minimize costs and effort. What should you recommend?

A. In the Exchange Online tenant, create separate address book policies (ABPs) for the advertising and editorial departments.

B. Migrate all the mailboxes of the advertising department to the on-premises organization, and then enable address book policy (ABP) routing.

C. Purchase an additional Microsoft 365 subscription, and then migrate all the mailboxes of the advertising department to the new subscription.

D. Create two address book policies (ABPs) in Exchange Online, and then enable ABP routing for the Exchange Online tenant.

Correct Answer: D

References: https://docs.microsoft.com/en-us/exchange/email-addresses-and-address-books/address-book-policies?view=exchserver-2019

## **QUESTION 3**

You need to identify the contents of the FabrikamProject public folder to meet the technical requirements. Which PowerShell cmdlet should you run?

- A. Get-PublicFolderStatistics
- B. Get-PublicFolderItemStatistics
- C. Get-PublicFolderMailboxDiagnostics
- D. Get-PublicFolder
- Correct Answer: B

Reference: https://docs.microsoft.com/en-us/powershell/module/exchange/get-publicfolderitemstatistics?view=exchange-ps

## **QUESTION 4**

#### HOTSPOT

Your company has the offices shown in the following table.

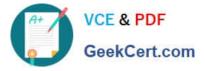

| Migration: |                  | - |
|------------|------------------|---|
|            | IMAP             |   |
|            | Staged           |   |
|            | Cutover          |   |
|            | Remote move      |   |
|            | Google Workspace |   |

Ite

|        |                                                   | - |
|--------|---------------------------------------------------|---|
| Mail   | folder items only                                 |   |
| Mail f | folder items and contacts only                    |   |
| Mail f | folder items and calendar items only              |   |
| Mail f | folder items, contacts, calendar items, and tasks |   |

The company has a Microsoft Exchange Online tenant that contains the users shown in the following table.

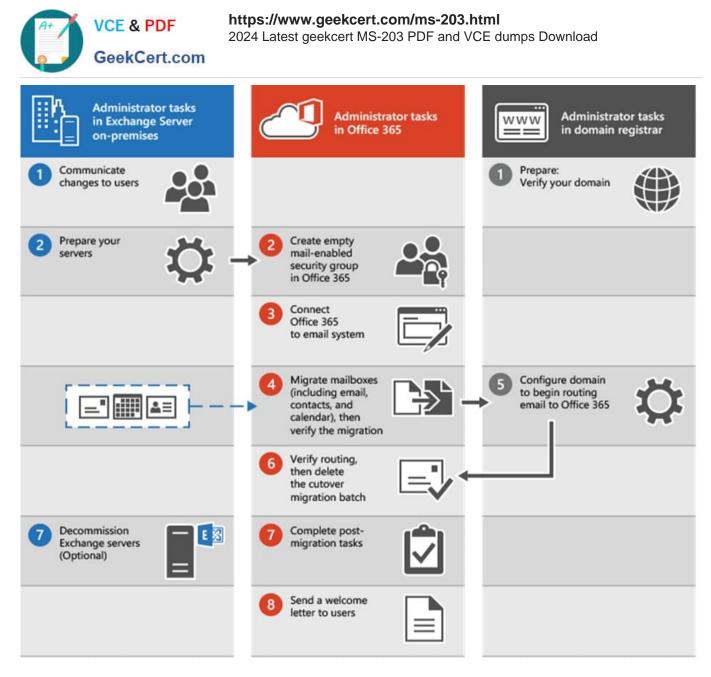

You have the following Exchange Online client access rules.

#### Cmdlets

Set-AddressList

Set-Group

Set-GlobalAddressList

Set-OrganizationConfig

Set-UnifiedGroup

#### Answer Area

| Cindlet | -HierarchicalAddressBookRoot "Contoso"          |
|---------|-------------------------------------------------|
| Cmdlet  | -Identity "Contoso" -IsHierarchicalGroup \$true |

You create a new client access rule by using the following command.

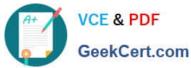

| mdlets                 | Answer Area            |                                                 |
|------------------------|------------------------|-------------------------------------------------|
| Set-AddressList        | Set-OrganizationConfig | -HierarchicalAddressBookRoot "Contoso"          |
| Set-GlobalAddressList  | Set-Group              | -Identity "Contoso" -IsHierarchicalGroup \$true |
| Set-GIODAIAUGI ESSLIST | Sec-Group              | -identity contoso -isnierarchicatoroup \$th     |
|                        | _                      |                                                 |
|                        |                        |                                                 |
| Set-UnifiedGroup       | <b>-</b>               |                                                 |

For each of the following statements, select Yes if the statement is true. Otherwise, select No.

NOTE: Each correct selection is worth one point.

## Hot Area:

| Department | Mailbox location | License                              |  |
|------------|------------------|--------------------------------------|--|
| Accounting | On-premises      | Exchange Server 2019<br>Standard CAL |  |
| Marketing  | Exchange Online  | Microsoft 365 E5                     |  |

Correct Answer:

| Name       | Location        |  |
|------------|-----------------|--|
| JRNL-MBX01 | On-premises     |  |
| JRNL-MBX02 | Exchange Online |  |

Reference: https://docs.microsoft.com/en-us/exchange/clients-and-mobile-in-exchange-online/client-access-rules/procedures-for-client-access-rules https://docs.microsoft.com/en-us/exchange/clients-and-mobile-in-exchange-online/client-access-rules/client-access-rules/

## **QUESTION 5**

You need to implement a solution to support the planned changes for the helpdesk users. What should you do?

- A. Assign the Recipient Policies role to the helpdesk users and a default management scope
- B. Assign the Mail Recipients role to the helpdesk users and use a default management scope
- C. Assign the Mail Recipients role to the helpdesk users and create a custom management scope
- D. Assign the Recipient Policies roles to the helpdesk users and create a custom management scope

Correct Answer: C

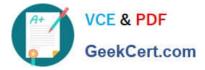

Latest MS-203 Dumps

MS-203 Study Guide

MS-203 Braindumps